Assembler Editor Errata

INSIDE FRONT COVER

\* The codes listed are BASIC error codes, change them to the the following Assembler error codes.

Error No.

| 15<br>16<br>17<br>18<br>19<br>128<br>130<br>132<br>136<br>137<br>138<br>137<br>138<br>139<br>140<br>142<br>143<br>144 | Insufficient memory<br>No start address for DEL command<br>Mini-assembler address error<br>LOAD file error<br>Undefined label reference<br>Error in syntax of statement<br>Label defined more than once<br>Buffer overflow<br>Missing label or * before "="<br>Value greater than 255<br>Invalid null string<br>Incorrect address or address type<br>Phase error<br>Undefined forward reference<br>Line too large<br>Unrecognizable source statement<br>Line number too large<br>Misuse of LOMEM command<br>No starting address<br>EBREAKJ key pressed during I/O operation<br>Nonexistent device<br>Invalid command<br>EOF<br>Record longer than 256 characters<br>Device does not respond<br>Device does not respond<br>Device does not return Acknowledge signal<br>Serial bus input framing error<br>Serial bus data frame overrun<br>Serial data checksum error<br>Device done error |
|----------------------------------------------------------------------------------------------------|----------------------------------------------------------------------------------------------------|
| 142                                                                                                    | Serial bus data frame overrun                                                                                                    |
| 143                                                                                                    | Serial data checksum error                                                                                                    |
|                                                                                                    |                                                                                                    |
|                                                                                                    | Read-after-write compare error                                                                                                    |
| 146                                                                                                    | Function not implemented                                                                                                    |
| 162                                                                                                    | Disk full                                                                                                    |
| 165                                                                                                    | Filename error                                                                                                    |
|                                                                                                    |                                                                                                    |

# PAGE vii

\* Replace page numbers in contents for:

| How to Write Operands | . 11 |  |
|-----------------------|------|--|
| Hex Operands          | 11   |  |
| Immediate Operands    | 11   |  |
| Page Zero Operands    | 1.1  |  |
|                       |      |  |

| Absolute Operands             | 11 |
|-------------------------------|----|
| Absolute Indexed Operands     | 11 |
| Non-Indexed Indirect Operands | 12 |
| Indexed Indirect Operands     | 12 |
| Indirect Indexed Operands     | 12 |
| Indexed Page Zero Operands    | 12 |
| String Operands               | 12 |
| REN Command                   | 16 |
| FIND Command                  | 16 |

### PAGE viii

- \* In the Appendices, change Appendix 9 title to read:
- 9 Using the ATARI Assembler Editor Cartridge to Best Advantage/Example Programs 63

#### PAGE 5

- \* Change Figure 2 caption to read:
- Figure 2. Memory map without use of LOMEM.

### PAGE 11

\* Change the 3rd paragraph to read:

Please refer to the description of the LABEL = directive ...

PAGE 12

\* Under Indexed Indirect Operands, add this paragraph:

Using indirect indexed operands will sometimes produce an error 12, although the source code appears to assemble correctly anyway. Use with caution; examine the object code to be certain.

## PAGE 17

\* Under the REP Command, the first listing in the column should read:

REP/OLD/NEW/

### PAGE 18

```
a and
    * In the sample program, add the following line numbers:
    20
    30
    40
    50
    60
    70
    80
    90
    * In Figure 7, line 50, change the IMY to INY.
    PAGE 19
    * In the first paragraph under LIST Command, change the 4th line
      to read:
    the printer (#P:), Program Recorder (#C:), and disk drive ...
    * Add this paragraph following the 1st paragraph under LIST Command:
    The LIST command does not set the display flag, so a LIST containing
    control characters will execute those functions, instead of printing
    the characters.
    PAGE 20
    * Change the program to read as follows, note in particular the
      indentation and spacing:
    EDIT
    LIST [RETURN]
         *=$3000
    10
    20
        LDY #00
    30 REP LDX ABSX, Y
        BNE XEQ SAME PAGE
    40
         INY TALLY
    50
         JMP REP
    60
    70 ABSX=$3744
    80
       XEQ=*+$60
         END
    90
    EDIT
    LIST30 [RETURN]
    30 REP LDX ABSX, Y
    EDIT
    LIST 60,80 [RETURN]
```

З

60 JMP REP 70 ABSX=\$3744 80 XEQ=\*+\$60

### EDIT

PAGE 22

\* In the paragraph following ENTER #C:, 3rd line, change it to read: clears the edit text buffer before retrieving the

\* Under LOAD Command format, take out spacing between "device" and "filespec," and insert brackets around both words.

PAGE 25

\* In the diagram, change the first line to read:

ASM [#D[n]: PROGNAME[. SRC]]

### PAGE 28

- \* Add one more space between the line number and pseudo ops on the top half of the page.
- \* Delete one O from the 6th line down so it reads:

100 . OPT NOOBJ

# PAGE 29

\* Insert this copy right before the 4th paragraph under Tab Directive:

Where each number corresponds to the number of columns to the right of the line number field to start printing.

| Number | Field    |
|--------|----------|
| 1      | op code  |
| 2      | operator |
| 3      | comment  |
| ک      | comment  |

\* In the last two drawings at the bottom of the page, draw a vertical line to indicate the starting point at number "40."

### PAGE 30

\* Under BYTE, DBYTE and WORD Directives, change the 2nd line to:

200 . BYTE "A, B. . . N"

In the 4th paragraph from the bottom, the last line, change "Appendix D" to "Appendix 5."

PAGE 31

\* In the 4th paragraph down, 2nd line, change it read:

the sample program we used before. Statements 70 and 80 give values...

- \* Under LABEL= DIRECTIVE, change lines "60" and "70" in the program to "70" and "80."
- \* In the paragraph following, change the last line referring to "Appendix 4" to " Appendix 5."
- \* Place this note after the last paragraph of LABEL=DIRECTIVE, and before \*=Directive:

Note: The assembler will always assign two-byte values to forwardreferenced labels. To use zero page addressing correctly, be certain that all zero page labels are defined ahead of time.

PAGE 32

\* In the 5th paragraph down, the first line should read:

The effect of the directive is to reserve 36 locations immediately...

Under the IF Directive, change the last sentence in the 1st paragraph to read:

If the expression is not equal to zero, all of the code between lines 900 and 990 will not be assembled.

\* Rewrite the SOURCE CODE program, note in particular the spacing requirements:

| 0100 | ; CONDITIONAL ASSEMBLY EXAMPLE      |
|------|-------------------------------------|
| 0120 | Z=0                                 |
| 0130 | *=\$5000                            |
| 0140 | LDA\$45                             |
| 0150 | . IF Z@ZNOTEQUALO                   |
| 0140 | TAX ; THIS CODE ASSEMBLED IFF Z=0   |
| 0170 | ZNOTEQUALO                          |
| 0180 | . IF Z-1@ZNDTEQUAL1                 |
| 0190 | ASL A ; THIS CODE ASSEMBLED IFF Z=1 |
| 0200 | ZNOTEQUAL1                          |
| 0210 | INX ; THIS CODE ALWAYS ASSEMBLED    |

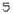

## PAGE 35

In the 5th line from the bottom, the 1st column, change "Tmmmm" to "T or Tmmmm."

#### PAGE 36

\* Under D or Dmmmm Display Memory, change the sentence to read:

Dmmmm, yyyy where yyyy is less than or equal to mmmm shows the contents from mmmm to yyyy, inclusive, wit address "wraparound" occurring at address \$FFFF.

\* Change the example to:

DFFF0, 3 [RETURN]

 FFF0
 68
 40
 FF
 FF
 FF
 FF
 FF
 FF
 FF
 FF
 FF
 FF
 FF
 FF
 FF
 FF
 FF
 FF
 FF
 FF
 FF
 FF
 FF
 FF
 FF
 FF
 FF
 FF
 FF
 FF
 FF
 FF
 FF
 FF
 FF
 FF
 FF
 FF
 FF
 FF
 FF
 FF
 FF
 FF
 FF
 FF
 FF
 FF
 FF
 FF
 FF
 FF
 FF
 FF
 FF
 FF
 FF
 FF
 FF
 FF
 FF
 FF
 FF
 FF
 FF
 FF
 FF
 FF
 FF
 FF
 FF
 FF
 FF
 FF
 FF
 FF
 FF
 FF
 FF
 FF
 FF
 FF
 FF
 FF
 FF
 FF
 FF
 FF
 FF
 FF
 FF
 FF
 FF
 FF
 FF
 FF
 FF
 FF
 FF
 FF
 F

## PAGE 37

\* Delete the sentence that reads "This shows that address 5000..." \* In the 2nd example, the 2nd line, change "500B" to "5008."

PAGE 38

\* Change the 1st sentence to read:

The second command puts 31 and 87 in locations 700B and 700E... \* Under Vmmmm Verify Memory, change the 1st sentence to read: Vmmmm<yyyy,zzzz compares memory yyyy to zzzz with memory...

## PAGE 40

\* Change the following lines in the program, note in particular the spacing requirements:

5001< LDY \$1234 [RETURN]</th>5001AC3412Computer Responds.< INY [RETURN]</td>5004 C8Computer Responds.

\* Add this note following the program:

Note: Always leave a space after the < when specifying a mnemonic to be assembled under this command.

\* Under Gmmmm Go (Execute Program) and before Tmmmm Trace Operation, add this paragraph:

A BRK (op code = \$00) instruction will also stop the GO command. So, even though the debugger does not support an explicit breakpoint facility, you can simulate this facility with a little extra work.

#### PAGE 41

\* Following the example, add this paragraph:

Due to an error in the ROM cartridge, the TRACE function will stop when it encounters a CPY immediate instruction. You should therefore avoid the use of TRACE if your code contains a CPY. If you use S, the STEP function, you can restart the TRACE at the next instruction. However, the status register will not reflect the results of the comparison.

#### PAGE 47

- \* Add this definition following the 1st paragraph:
- The apostrophe indicates that the following character is to be translated into ASCII code.
- \* Change the program line following the asterisk definition so that the word "HERE" is moved one space to the left closer to the number "50."
- \* In the last paragraph from the bottom, change "Appendix 6" to "Appendix 5."

#### PAGE 49

\* In the last paragraph on the left side of the page, change the subtitle to read:

Z, PAGE X - Z, PAGE Y - ZERO PAGE INDEXED.

\* In the 1st paragraph on the right, change the subtitle to read:

ABS, X - ABS, Y - ABSOLUTE INDEXED

\* In the last paragraph on the right, change the subtitle to read:

(IND), Y - INDIRECT INDEXED

```
PAGE 51
* Change line 600 to read:
500 LDA #LABEL & $00FF
* Change line 620 to read:
620 LDA #LABEL/256
PAGE 53
* Change the 3rd line in the 1st column to read:
. PAGE "MESSAGE"
* Change the 5th line in the 1st column to read:
. BYTE a, b, . . , n
* Change the 7th line in the 1st column to read:
. DBYTE a, b, ..., n
* Delete the period in ".LABEL" in the 1st column, 2nd line from the
  bottom and in the following description.
PAGE 55-60
* Use the ATASCII Character Set from Microsoft BASIC's Appendix K,
 for Appendix 7, it's more complete.
PAGE 60
* Delete the notes at the bottom of the page.
PAGE 61
* Under ATARI PUBLICATIONS, add these:
ATARI Tech Users Notes
                                       C016555
```

ATARI Tech Users Notes CO16555 ATARI OS Listing CA016557 DOS II Utility Listings CA016558

\* Under OTHER PUBLICATIONS, add these:

The Atari Assembler by Don and Kurt Inman Reston Publishing Co., Reston, VA

### PAGE 63

\* Change title to read:

Using the Assembler Cartridge To Best Advantage/ Example Programs

PAGE 64

\* Add this paragraph previous to the 2nd to the last paragraph from the bottom of the page:

Do not assemble directly to tape (ASM,,#C:) except with very short programs. With a longer program it will result in a timeout error. Instead, assemble in memory (ASM) and save to tape (SAVE#C:<startadr,endadr).

PAGE 65

\* Change the 2nd sentence in the 1st paragraph to read:

If you have a cassette, type in the following program for loading from cassette tape:

\* Then add this program:

100 TRAP 300 110 DPEN #1,4,0,"C:":REM open file on cassette for input 120 GET #1,X:GET #1,X:REM throw away first two bytes 130 GET #1,HIBYTE:GET #1,LOBYTE 140 START=HYBYTE\*256+LOBYTE:REM starting address 150 GET #1,HIBYTE:GET #1,LOBYTE 160 FINISH=HYBYTE\*256+LOBYTE:REM ending address 170 FOR ADDRESS=START TO FINISH 180 GET #1,BYTE 190 POKE ADDRESS,BYTE 200 NEXT ADDRESS 210 GOTO 130:REM check for further sections of code 300 CLOSE #1

\* Start a new paragraph at "When the machine language program is..."

PAGE 67

\* In line 25020, change it to read:

25020 FOR I=A TO B: ?"[ESC] [ESC]"; CHR\$(PEEK(I+C)); :NEXT I

\* In the 5th paragraph down, the 3rd line, change it to read:

representation of your object code. To make this line part of your BASIC program

PAGE 68-74

\* In the programs on page 68-74, the spacing is wrong, there should be only one space between the 3rd column and the 4th column, one space between the 4th column and the 5th column, and one space between the 5th column and the 6th column.

PAGE 69

\* Transpose the information in lines 0250 and 0260 so they read:

0250PLA0260STAATTACK\* In line 0420, the 0 in #\$B0 should be a zero.

\* In line 0470, the O in #\$OE should be a zero.

PAGE 70

\* Add the number 30, directly following line 20.

\* In line 0180, change the O in COLORO to a zero.

PAGE 71

\* In lines 0630 and 0640, the colons should be semicolons.

PAGE 72

\* Under Example 4, lines 10 and 20, the colons should be semicolons.

PAGE 73

\* In line 400, delete space from label to read LDOP1.

PAGE 74

In the 1st line, line 0640, change 8D102 to 8D0102.

\* In line 0910, change 8D0AD0 to 8D1AD0.

\* Change lines 0940 to 0970 to read:

| 0666 | 8D18D0 | 0940 | STA | COLPF2 |                     |
|------|--------|------|-----|--------|---------------------|
| 0669 | E6CF   | 0950 | INC | DECK   | NEXT DECK           |
| 066B | 68     | 0960 | PLA |        | RESTORE ACCUMULATOR |
| 0660 | 40     | 0970 | RTI |        | DONE                |

PAGE 75

-n state

\* Add these commands to the beginning of the list of editor commands:

LOMEM bumps the edit text buffer (your source program) upward in memory

SIZE gives memory map buffer addresses for edit text buffer and user RAM

DOS switches to DOS Menu, destroying current assembler RAM program in process. (No page reference in this manual.)

\* Change the 2nd to the last editor command to read:

SAVE #C: <xxxx, yyyy

PAGE 77

\* In the program, move \*=\$600 to the 2nd column above LDA.

\* In the same program, change END to . END and move to the 2nd column below STA.

7

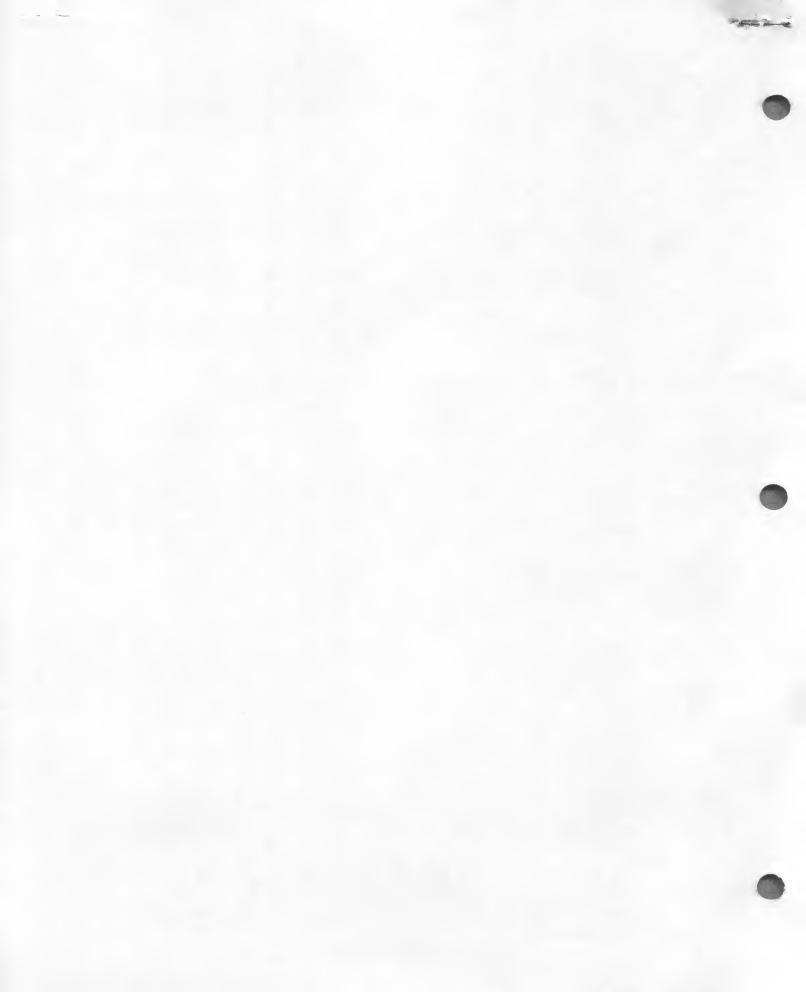